Государственное бюджетное профессиональное образовательное учреждение «Дзержинский педагогический колледж»

#### **Роль никнеймов в интернете**

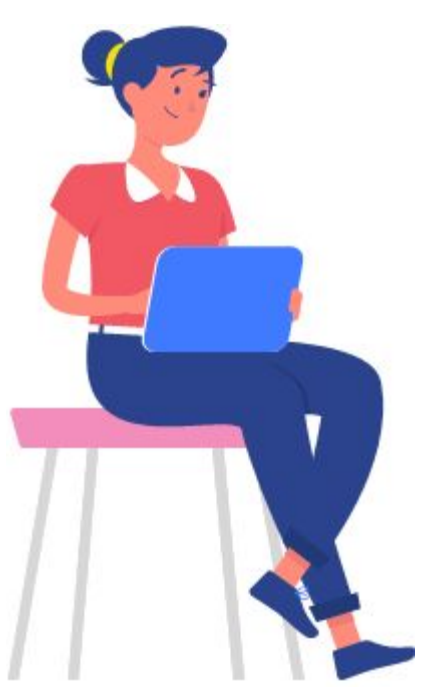

Студент: Гаранин Иван ИСП-1А Руководитель: Жукова Людмила Николаевна Преподаватель дисциплины (информатика)

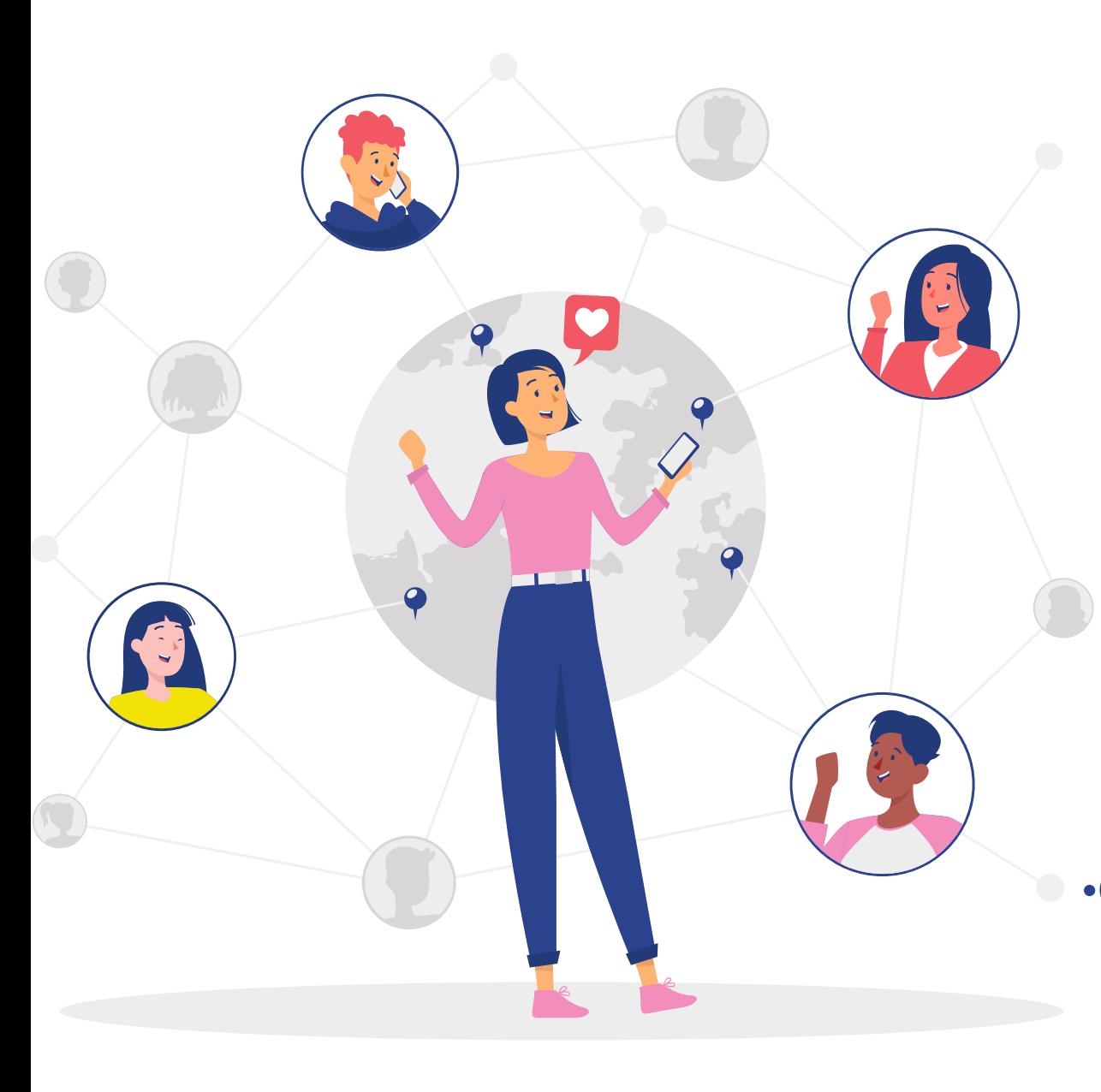

#### Цели и задачи

#### Цели Выяснить предназначение ников в Интернете, причины их выбора пользователем, а также их влияние на виртуаление жизнь человека. •Определить понятие «никнейм» •Создать классификацию **НИКОВ** • Раскрыть значение **НИКНЕЙМОВ**

#### $\bullet\bullet\bullet$

#### **Что такое никнейм?**

Слово "ник" происходит от английского «nickname», что в переводе означает прозвище, кличка, но по сути это все-таки не прозвище, а псевдоним, так как свои ники мы придумываем себе сами и используем в виртуальной среде, где публика не знает наше настоящее имя.

### **Классификация никнеймов**

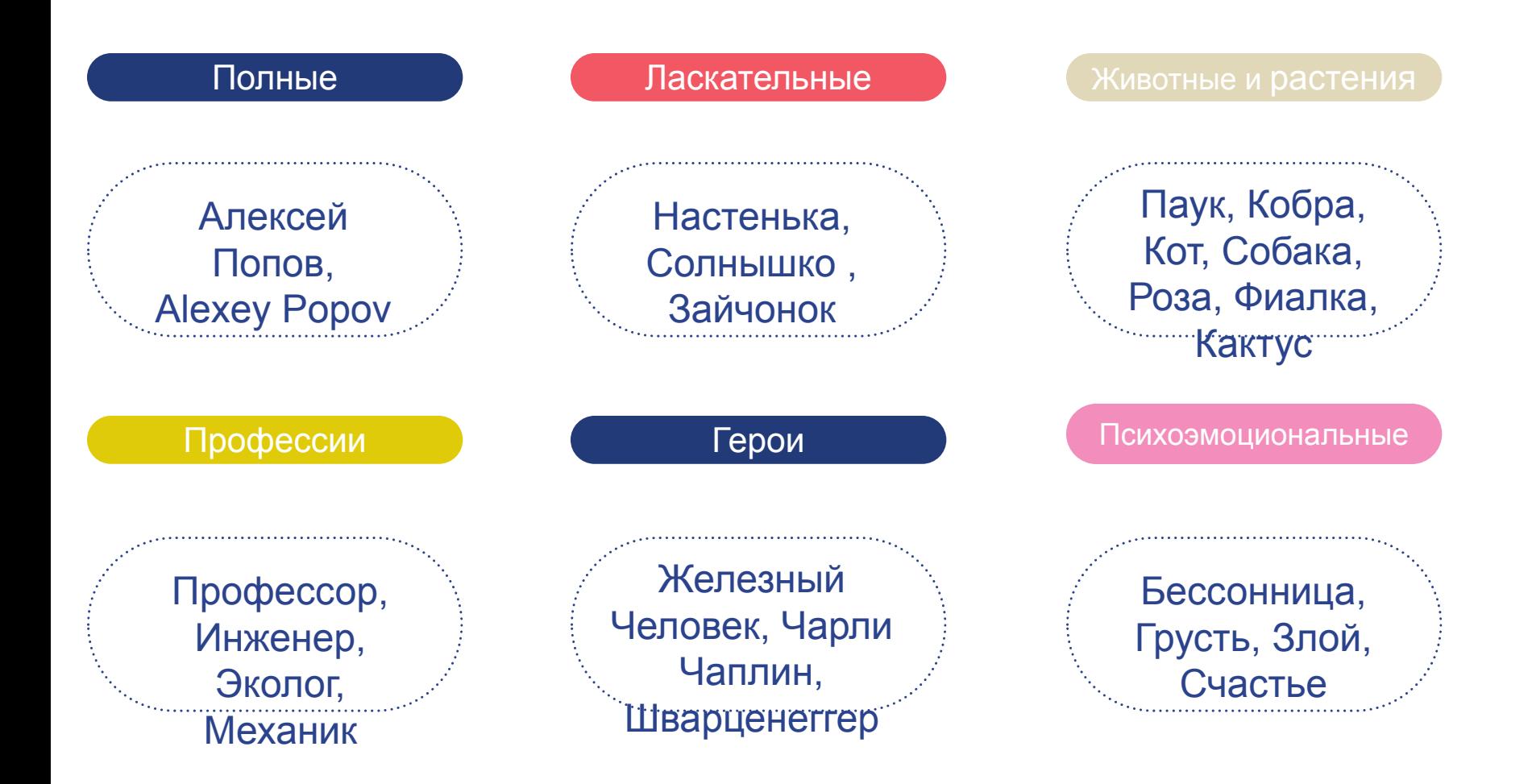

#### Классификация никнеймов

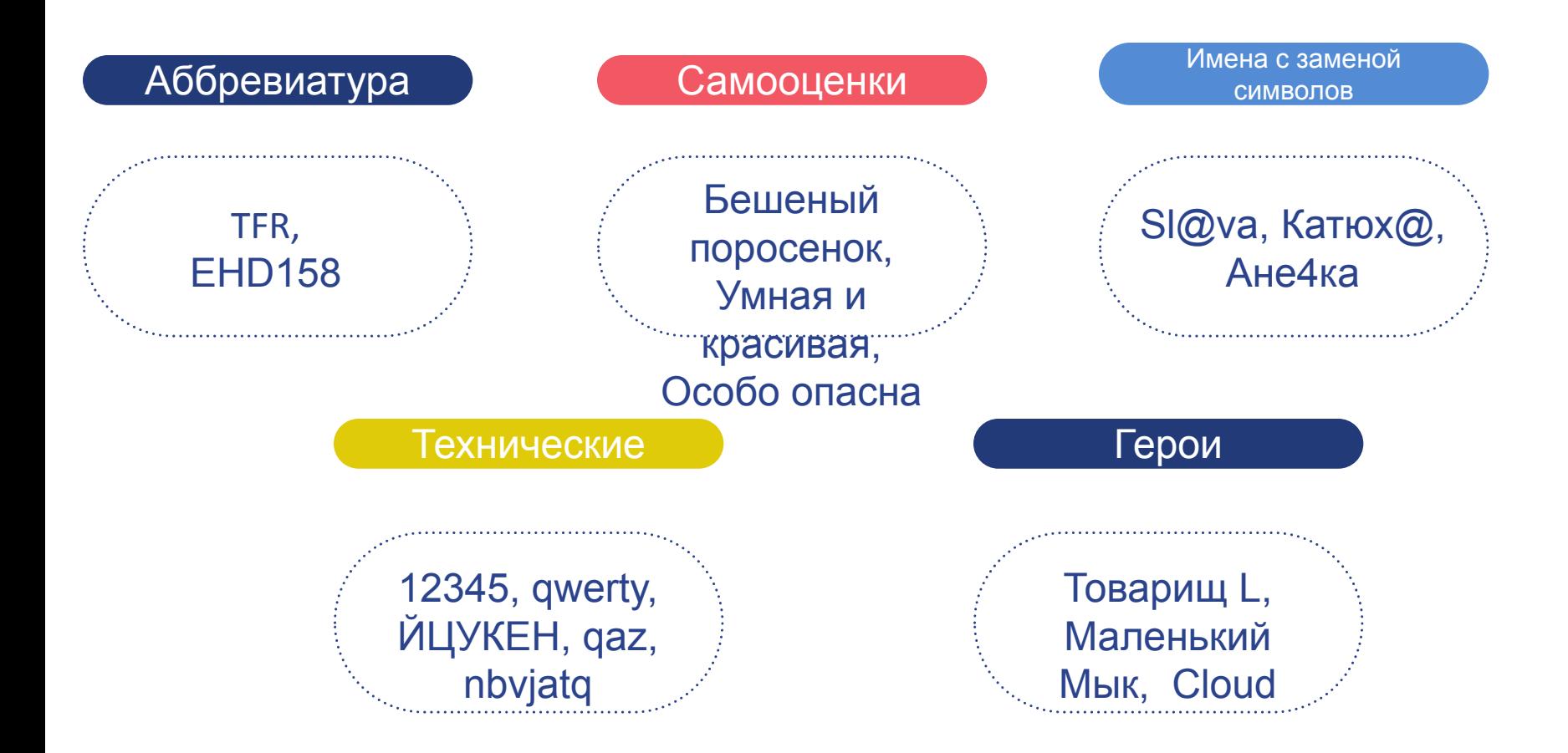

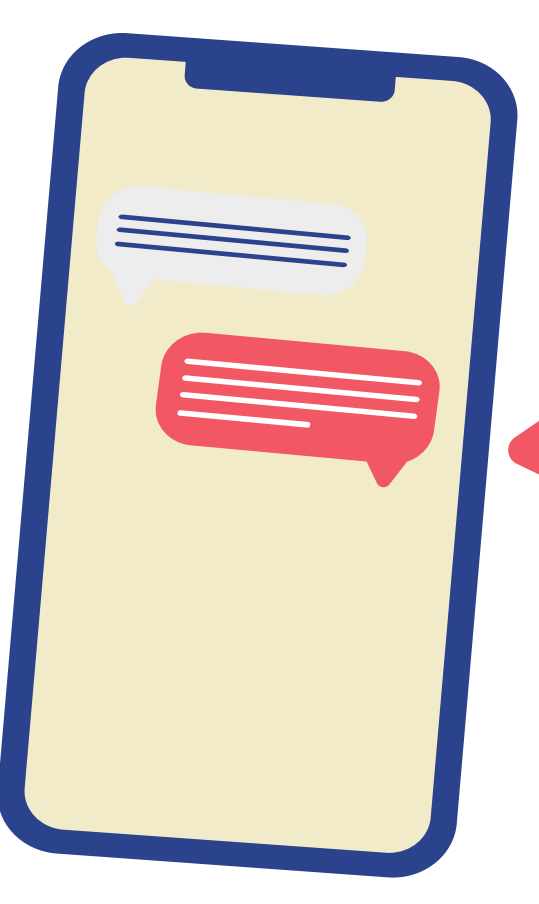

#### **JockBat**

"Никнейм - это действительно своеобразная самопрезентация себя интернет - сообществу, выделение себя на фоне толпы и привлечения внимания к своей

# **Выбор никнейма**

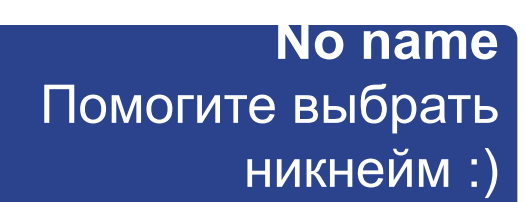

 $\bullet \bullet \bullet$ 

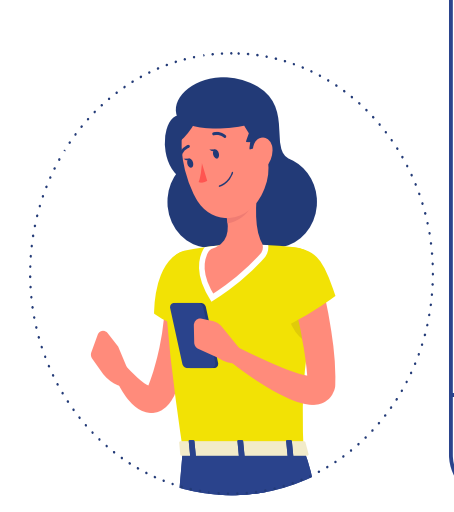

**Olya** Может быть взять имя твоего любим ого персонажа из какогонибудь фильма, или воспользуйся генератором никнеймов.

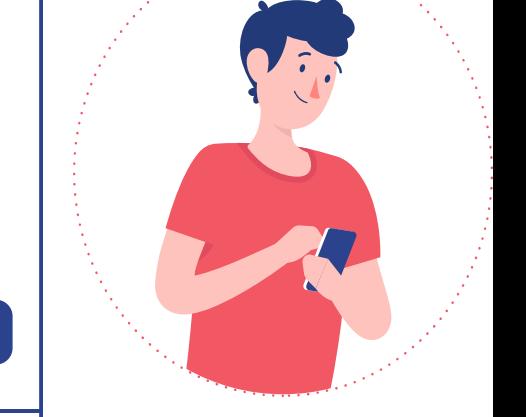

●

#### При выборе никнейма запомните:

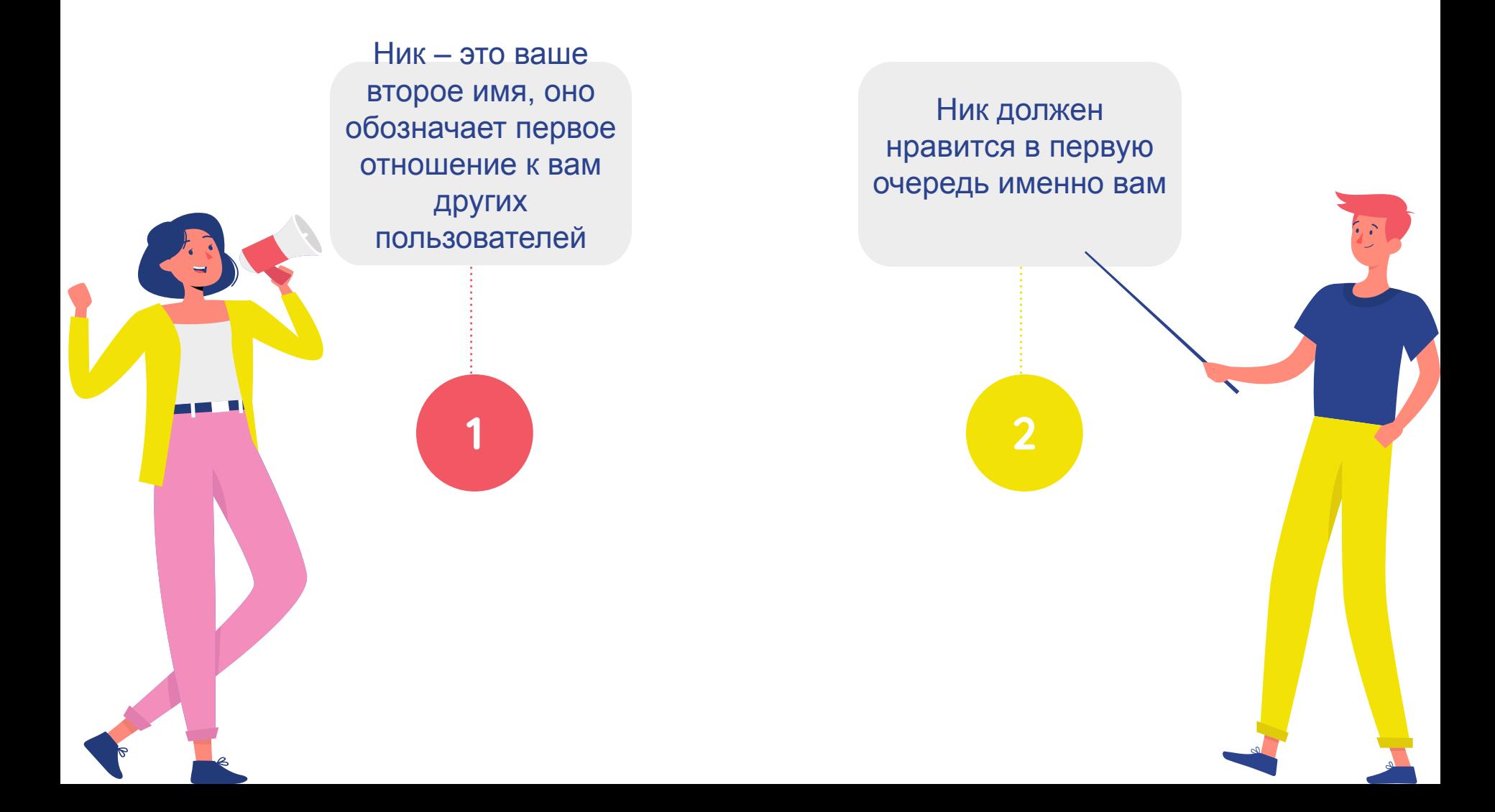

#### **Что такое генератор никнеймов ?**

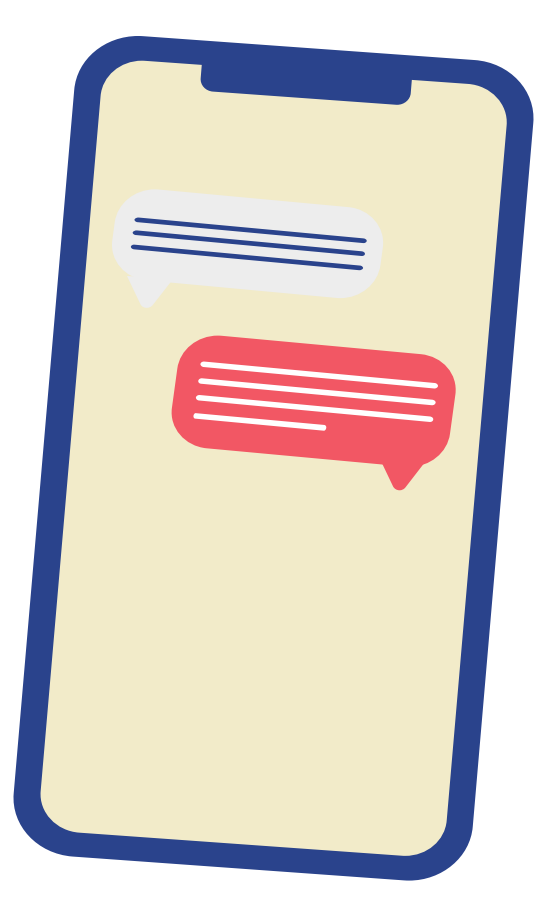

Генератор ников это уникальный инструмент, создает никнеймы на разных языках, любой длинной. При генерации вы можете задать первую букву и длину никнейма. Служит для помощи в создание никнейма. Приводя вам несколько вариантов, вы

### **Как работает генератор никнеймов:**

Выглядит он вот так:

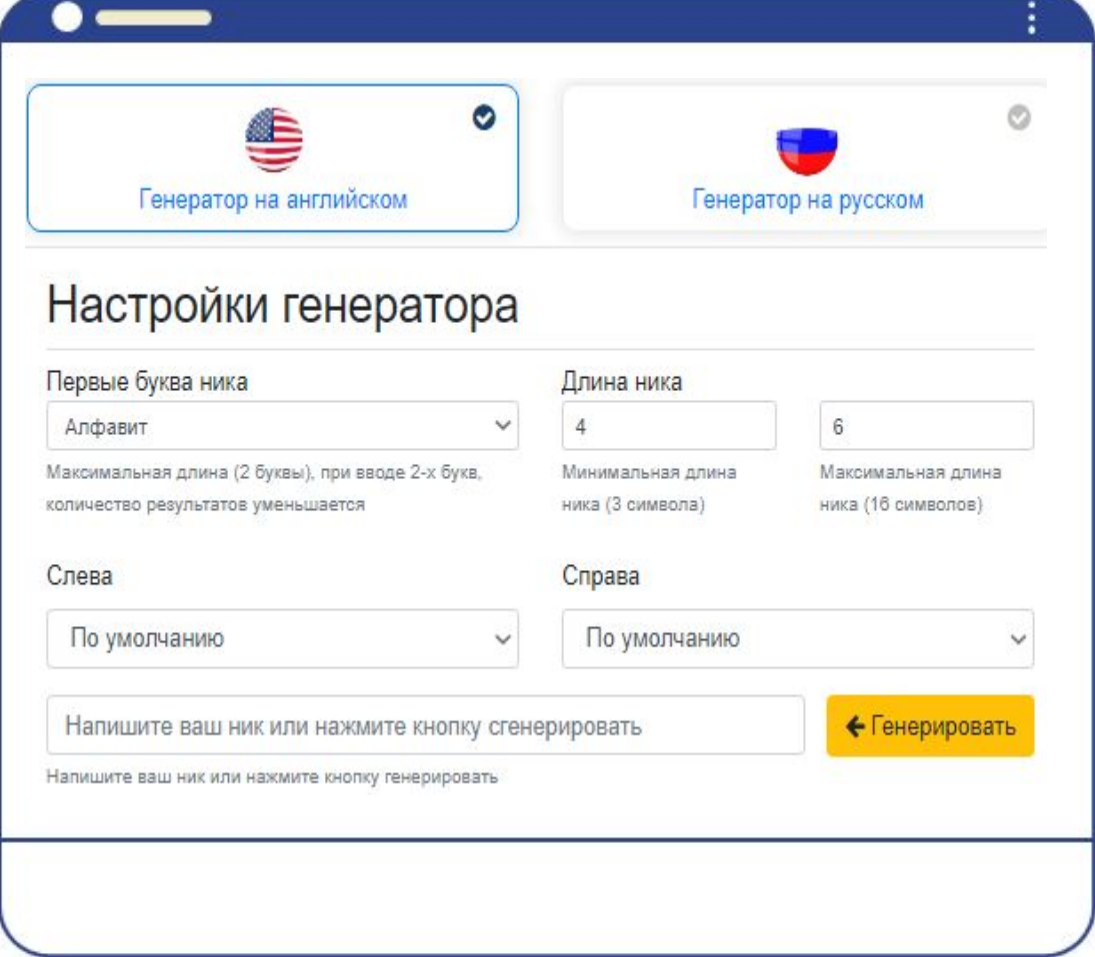

### **Как работает генератор никнеймов:**

1. И начнем мы с выбора языка на котором мы и будем генерировать ник, в данном генераторе имеется 2 языка, Русский и Английский:

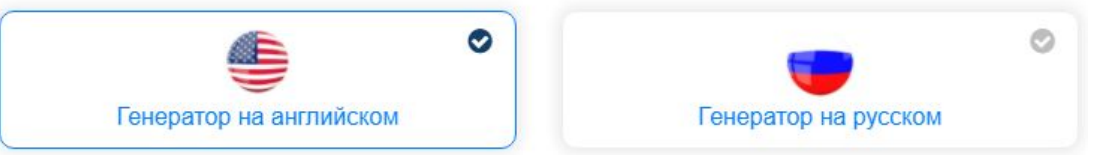

2. Вторая функция - это выбор первой буквы желаемого никнейма, если быть точнее, вы можете указать даже первые две буквы, но тогда количество ников  $6.055711040$ 

максимальная длина (2 оуквы), при вводе 2-х оукв, количество результатов уменьшается

3. Третья функция длинна никнейма, вы можете указать генератору какой длины вам выводить никнейм. Если ник нужен определенной длины, заполните поля

4

пина ника **в одини в «до** и в пина ника **и мина ника в серверати в серверати в серверати в серверати в серверати**<br>В серверати в серверати в серверати в серверати в серверати в серверати в серверати в серверати в серверати

Минимальная длина ника (3 символа)

Максимальная длина ника (16 символов)

6

### **Как работает генератор никнеймов:**

4. Четвертая функция, которая есть не у всех генераторов никнеймов, это специальные символы.Вы можете использовать специальный символы для вставки их в свой ник, с любой стороны, как слева, так и справа. Генератор выдает сразу несколько вариантов написания ника, понравившейся ник вы

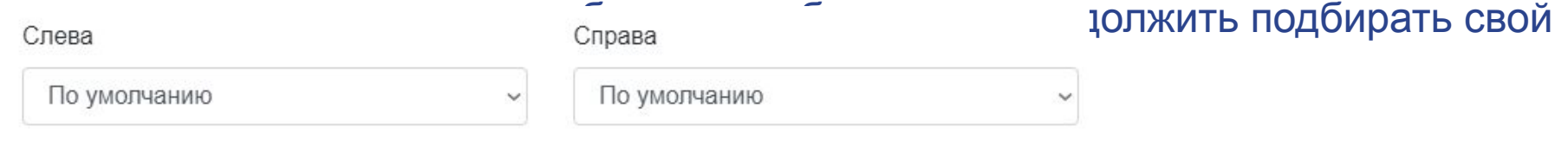

## **Примеры работы генератора никнеймов:**

- Давайте приведем пару примеров подбора никнейма, генерировать никнеймы мы будем на английском языке:
- •Начинаем с первого пункта генератора, выбираем английский язык для подбора, далее выставляем первой буквой например "Y".
- •Длину ограничим от 5 символов до 7 символов. А в специальных символах выберем ಠoಠ пусть данный символ располагается справа.
- •Генератор сразу выдаем нам нескол

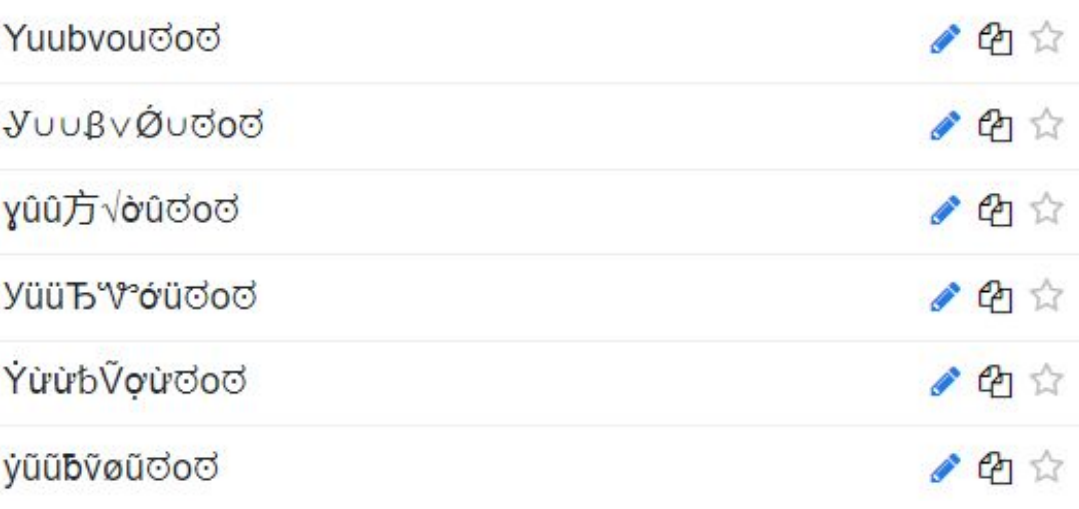

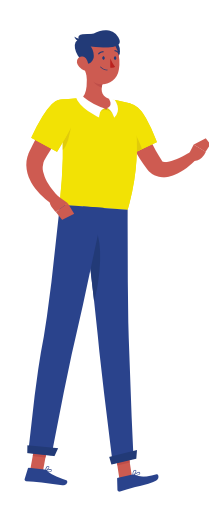

## **Литература**

- 1. https://pearative.ru/internet/kak-vyibrat-nik/ Интернет-сайт/статья
- 2. https://ru.wikipedia.org/wiki/Заглавная\_страница Свободная интернет энциклопедия Википедия
- 3. https://vnickname.ru/nicki-dlya\_igr.php Никнеймы для игр
- 4. https://ru.nickfinder.com/ Никнеймы и имена
- 5. https://cyberleninka.ru/article/n/lingvisticheskie-os obennosti-setevyh-imen Ахренова Н.А. Лингвистические особенности сетевых имен.

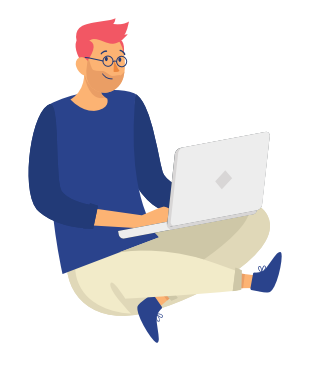

- 6. https://rustxt.ru/generator-nick-name Онлайн
	- инструмент "генератор никнеймов"
- 7. Комчук Ж.К «10 000 псевдонимов»
- 8. https://psih.biz/interesting/paroli.html Интернетсайт/статья

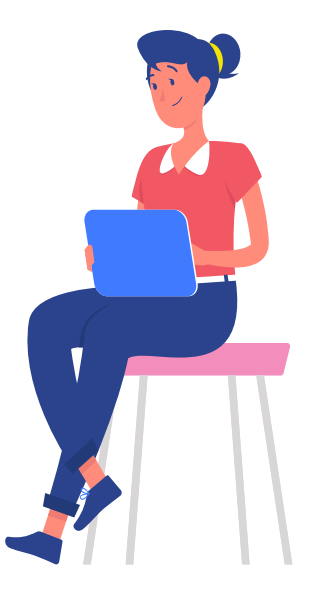

## **Спасибо за внимаение!**

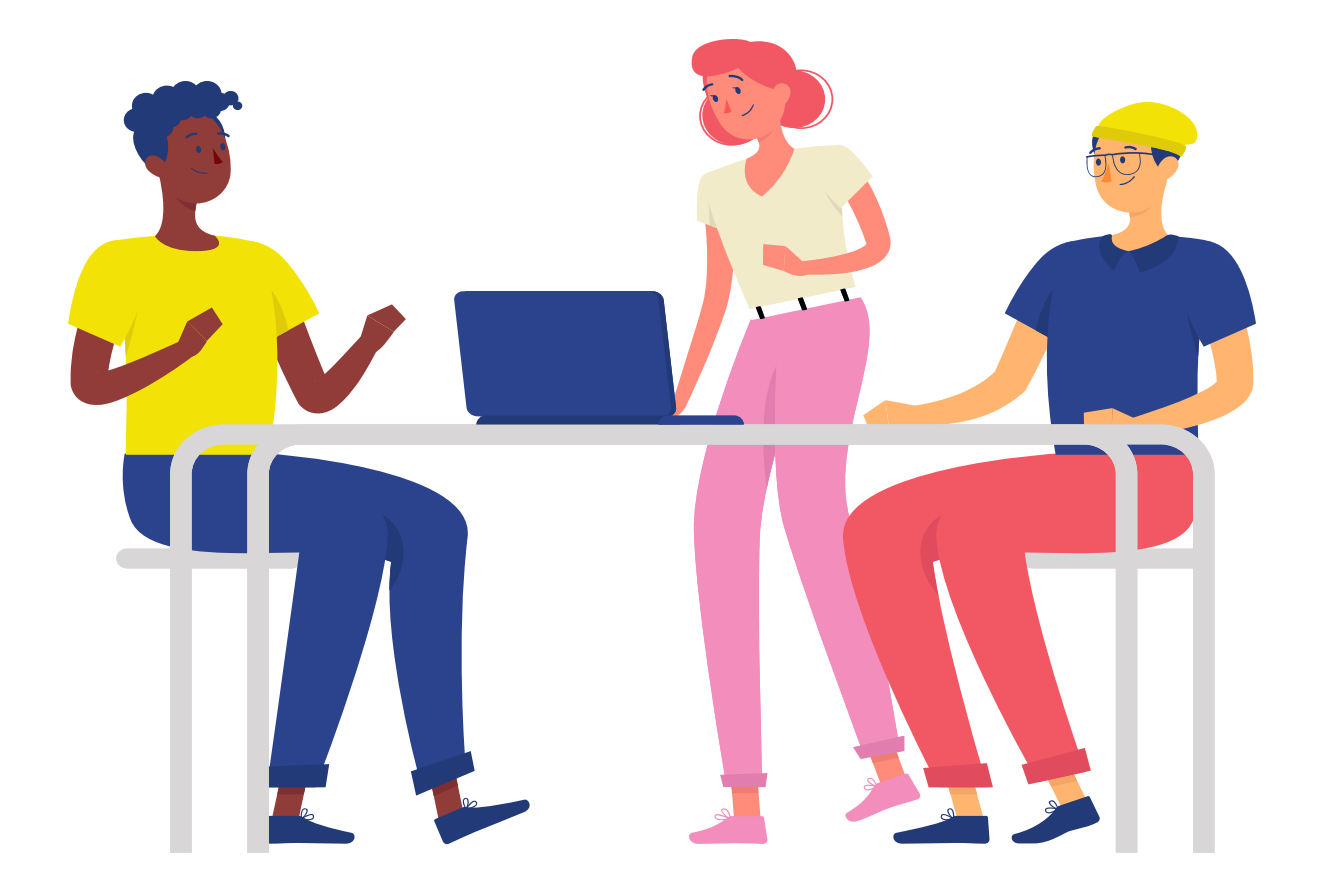